# Komputerowe wspomaganie projektowania - opis przedmio

## Informacje ogólne

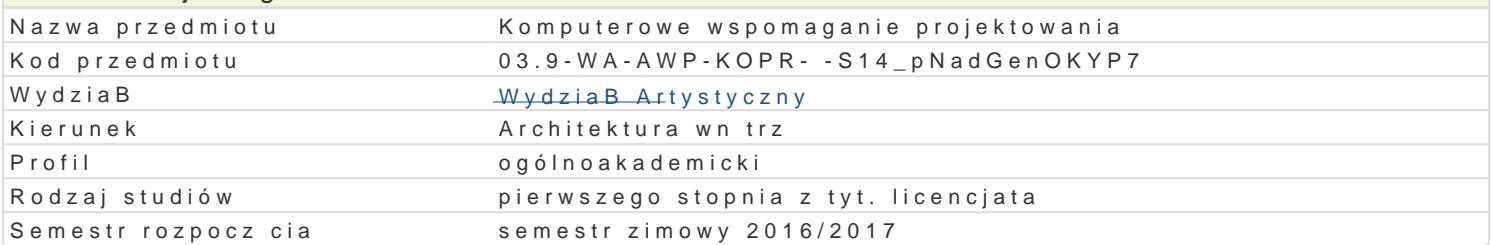

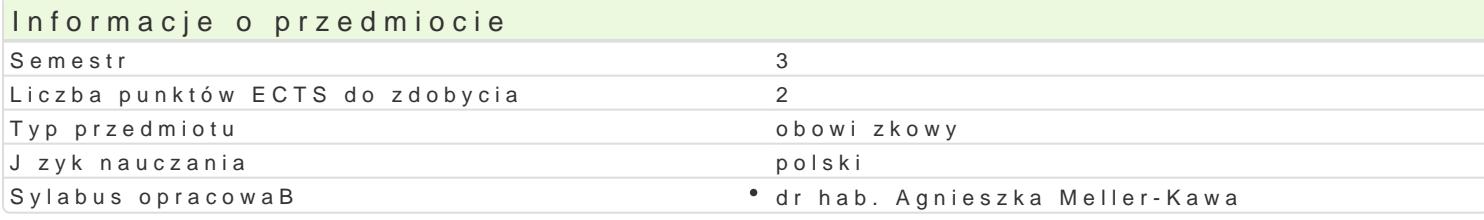

## Formy zaj

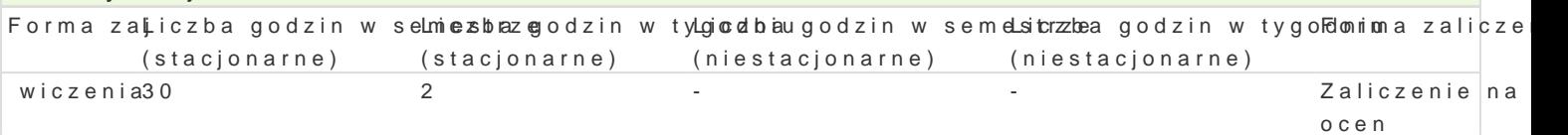

# Cel przedmiotu

Celem przedmiotu jest zaznajomienie studentów z zaawansowanymi technikami tworzenia modeli w pr animacji i renderowaniem sceny. Zaj cia prowadzone s gBównie w oparciu o program Cinema 4D b dz

Drugim, równowa|nym celem przedmiotu, jest rozwijanie wra|liwo[ci oraz twórczych i projektowych un wymienionych aplikacjach.

## Wymagania wst pne

Wymagana jest znajomo[ obsBugi systemu operacyjnego Windows oraz znajomo[ podstaw obsBugi pr kre[lenia AutoCAD.

# Zakres tematyczny

Zakres tematyczny na podstawie obsBugi programu Cinema 4D:

- $\bullet$  Tworzenie trójwymiarowych modeli w oparciu o podstawowe bryBy, wst p dot. ustawiania elemen
- \* Parametryczne budowanie, tworzenie obiektów na podstawie podstawowych ksztaBtów, szukanie
- Budowanie sceny, materiaBy, [wiatBa, ustawienia kamery
- Budowanie parametryczne, operacje Boole, modelowanie na podstawie splinów
- Obiekty NURBS: Loft, Sweep i Extrude NURBS
- \* Ustawienia przyci gania, polecenia: Szyk, Extrude NURBS, ZakoDczenia, bryBa obrotowa Lathe
- Przypisywanie kilku materiaBów do obiektu, operacje na splinach
- Modelowanie na siatkach, Extrude, Hyper NURBS
- Modelowanie na siatkach, Symetria, HyperNURBS, Mikka selekcja
- \* Wykorzystanie zaawansowanych narz dzi Sweep NURBS: Skala tworz cej, ZakoDczenia, tworzeni Mapowanie UVW, Sze[cienna
- \* Mapy rastrowe i proceduralne w wizualizacji Samodzielne tworzenie materiaBów w oparciu o b Narz dzia: Tekstura i O[ tekstury, Warstwy
- \* Podstawowe techniki animacji: Nagraj, Automatyczne klucze, Wstawianie i modyfikacja uj kluc parametrów, ZakBadki: Cel, Kompozyt, Wyrównaj do splajnu, Wibrowanie, Rendering animacji

i inne

## Metody ksztaBcenia

Metoda nauczania sprowadza si do wykonania szeregu praktycznych wiczeD osobi[cie wykonywanycl osoby prowadzcej zajcia.

Podstaw zaj stanowi scenariusze wiczeD przygotowane przez osob prowadzc zajcia. Zawieraj pokazuj kontekst wiczenia oraz zawieraj podpowiedzi dotyczce korzystania z narz dzi komputerow studenta, przy pomocy osoby prowadz cej. Zadania projektowane s w taki sposób, |e ka|de kolejne wcze[niej wymagaj wic regularnej, systematycznej pracy. Informacje niezb dne do wykonania zada

- Z krótkiego wykBadu, w którym prezentowane s narzdzia z zakresu przerabianego tematu,
- Z pokazu rozpoczynajcego ka|de wiczenie,
- Ze scenariusza wiczeD dostarczonego w formie drukowanej opracowanego przez osob prowadzc zajcia.

W trakcie realizowania wiczeD trwaj konsultacje. Dotycz one trudno[ci, na jakie napotykaj studen studentów.

Obowi zkowe wiczenia s rozszerzone o indywidualny kontekst, który pozwala na pogB bianie wra|liw umiej tno[ci samodzielnego korzystania z technik komputerowych w projektowaniu, w tym: umiej tno[ temat potrzebnych narzdzi i samodzielnego przyswojenia sposobu korzystania z nich.

#### Efekty uczenia si i metody weryfikacji osigania efektów uczenia si Opis efektu Symbole efektów Metody weryfikacji Forma zaj

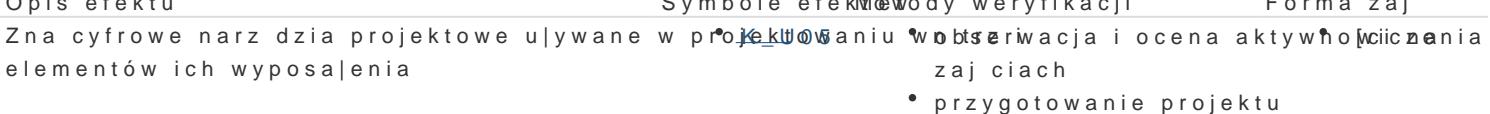

Posiada umiej tno[ prezentowania zadaD proje¶k tłó\_wkýt ûn i ich ? w peacocaw ka Dn two la na zaj ciāc hwiczenia przyst pnej formie - z zastosowaniem technologii informacyjnyczhygotowanie projektu

Umiej tno[ci. Umie [wiadomie posBugiwa si na r.K\_dbzi0a3mi wa rsozotsaetuwacja i ocena aktywno [wciicznenia projektowego i artystycznego w wybranych obszarach dziaBalna[cdiach projektowej i plastycznej

Kompetencje spoBeczne. Rozumie potrzeb uczenki<u>a k</u>soi przeż obBoerwaccjea i ocena aktywno wciczenia zajciach

Posiada zdolno[ci elastycznego my[lenia, adaptowozakon si do bnoewycozh kiontrola na zaj ciachwiczenia zmieniaj cych si okoliczno[ci oraz umiej tno[ci kontrolowania bwsBeaswnaycq'be i ocena umiej tno[ci zachowaD praktycznych studenta

Wiedza. ma podstawow wiedz dotycz c realizad sil Woanc projekkitowy osnko ntrola na zajciach wiczenia artystycznych zwi zanych z kierunkiem architektura wn trz i woybbsreamwacje i ocena umiej tno[ci specjalno[ci praktycznych studenta

U mie stosowa cyfrowe narz dzia projektowe u|y wKa\_nLeO W projebhtioew acnaiukontrola na zaj ciâchwiczenia wntrz i elementów ich wyposa|enia przygotowanie projektu

Jest zdolny do efektywnego wykorzystania: wyobKazknoś intuicjbie| ca kontrola na zaj ciâchwiczenia emocjonalno[ci, zdolno[ci twórczego my[lenia i twórczej pracy w trakcie rozwizywania problemów

### Warunki zaliczenia

Podstaw do uzyskania oceny jest systematyczna praca oraz czynione post py w umiej tno[ci wykorzy jest na podstawie przegl du prac, cz stkowych sprawdzianów, a tak|e wykonania samodzielnej pracy l

### Literatura podstawowa

- Aktualne podrczniki do wy|ej wymienionych programów,
- MateriaBy pomocy (HELP) dostpne w aplikacjach,
- Dostpne w prasie oraz sieci Internet tutoriale w tym wideotutoriale
- \* Scenariusze wiczeD udost pniane przez osob prowadzc zajcia. MateriaBy niezb dne do reali laboratorium oraz mua storobznieda.asp.poznan.pl

#### Literatura uzupeBniajca

#### Uwagi

Zmodyfikowane przez mgr Joanna Legierska-Dutczak (ostatnia modyfikacja: 19-09-2016 23:46)

Wygenerowano automatycznie z systemu SylabUZ